# *Basic Computer Application Training Guide Windows 7 Office 2010 National*

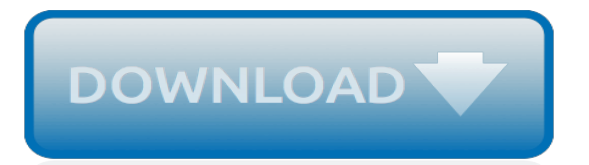

#### **Basic Computer Application Training Guide**

Are you looking for a basic guide to share with a friend or a relative who's just starting out with using a computer? This post covers the basics of Windows, word processing and getting online.

#### **Basic Computer Skills: A Guide For Complete Beginners**

Welcome to the United States Air Force. Learn about great opportunities for enlisted airmen, officers and health care professionals.

## **U.S. Air Force - Basic Military Training**

Computer Security Student LLC provides Cyber Security Hac-King-Do Training, Lessons, and Tutorials in Penetration Testing, Vulnerability Assessment, Ethical Exploitation, Malware Analysis, and Forensic Investigation.

#### **Computer Security Student | Cyber Security Lessons ...**

Welcome to the Initial Basic Health and Safety Training. (FREE, No Cost) (Updated 4/2/19) \*\* This course is designed to be completed on a computer or laptop.

## **Basic Health & Safety Training | Division of Early Childhood**

Discover the Easiest-to-Use Most Affordable HIPAA Training. Whether you're a small clinic, a multilocation practice, a HIPAA Business Associate or an integrated health system, My HIPAA training can prepare your team for HIPAA and reduce your risk of HIPAA violations.

## **Home | My HIPAA Training**

Basic Qualification Requirements. Applicants must meet the following minimum requirements before submitting an application.. Astronaut Candidate (Non-Piloting background) Bachelor's degree from an accredited institution in engineering, biological science, physical science, computer science or mathematics.

#### **Astronaut Selection - NASA**

Looking for top basic computer skills quizzes? Play basic computer skills quizzes on ProProfs, the most popular quiz resource. Choose one of the thousands addictive basic computer skills quizzes, play and share. Something About Basic Computer Skills Test

#### **Top Basic Computer Skills Quizzes, Trivia, Questions ...**

california commission on peace officer standards and training training specifications for the public safety dispatchers' basic course 2011

#### **public safety dispatcher basic course - California**

This Classroom training course has been updated to include the new revised EU GMP Annex 11, and an update on 21 CFR Part 11.. This two or three-day fundamental course\* introduces participants to regulatory requirements for computerized systems in the pharmaceutical industry and explores tried, tested, and internationally recognized methods of meeting those requirements.

#### **GAMP® 5, Annex 11/Part 11 Basic Principles Training Course**

Modification History. New unit - Release 1. Unit Descriptor. This unit of competency is intended to provide the learner with the opportunity to plan and undertake an engineering project which can be completed in an institutional environment.

#### **training.gov.au - MEMPE006A - Undertake a basic ...**

Go beyond the basics. Our free, limited online version of EndNote is perfect when you're new to research and writing. But if your career will get a boost from the research you produce, you need a forward-looking reference manager – right from the start.

# **Basic | EndNote**

Training Services A complete listing of coures are available on this page. The course list is selected

in logical grouping necessary to the right, or browse the custom training courses on the pages linked below.

# **Training - ISTC**

Proposed Syllabus by C.S.J.M.University,Kanpur. Bachelors of Computer Application Semester – wise breakup of course Semester-Vth Course Code Course Name External Internal Total L T P C BCA-S301T Introduction to DBMS 75 25 100 3 0 0 3

## **Proposed Syllabus by C.S.J.M.University,Kanpur. Bachelors ...**

World's Largest Sinhala Educational Website that Hosts Free Computer Training Video Tutorials and Lessons. පටයක පරිගණකය ලබාගත පරිගණකය පරිගණ පරිගණ පරිගණක අධ්යාපනය විශාලත

## **GURULK.COM - Sinhala Video Tutorial Website, Computer ...**

Reporting to Assistant Vice-President (Group IT), you will deliver IT application architecture, design and technical implementation that meet application functional and non-functional requirements in conformance with defined architecture, design and technical implementation standards in a practical cost-effective manner.

## **Careers – PSA International**

A computer is a machine that can be instructed to carry out sequences of arithmetic or logical operations automatically via computer programming.Modern computers have the ability to follow generalized sets of operations, called programs. These programs enable computers to perform an extremely wide range of tasks.

## **Computer - Wikipedia**

SQL\*Plus file command allow you to execute commands (or programs) stored in an external file, input or output data from/to a file, and save SQL commands typed during current session.

# **SQL\*Plus Basic commands | Ora Training Blog**

Nursing Career Basics. Nurses' responsibilities vary by specialization or unit, but most share more similarities than differences. Nurses provide and monitor patient care, educate patients and family members about health conditions, provide medications and treatments, give emotional support and advice to patients and their family members, and more.

#### **Nursing Programs & Careers | How to Become a Nurse**

This section covers Section 2 of the 2011 Assistance to Firefighters Grants (AFG) application tutorial. The tutorial is intended for fire departments and eligible organizations who are interested in AFG application assistance tools.\*Please note that this tutorial was produced for the FY 2011 AFG open application period.

# **Assistance to Firefighters Grants - Application Tutorial ...**

The A1 suffix is typically seen as part of an application identification number or grant number and "A1" is often used to refer to a new, renewal, or revision application that is amended and resubmitted after the review of a previous application with the same project number.

[international symposium on advanced materials for ulsi,](https://photographyseo.com/international_symposium_on_advanced_materials_for_ulsi.pdf) the do it yourself pc book an illustrated quide to, [meter](https://photographyseo.com/meter_reader_civil_service_study_guide.pdf) [reader civil service study guide](https://photographyseo.com/meter_reader_civil_service_study_guide.pdf), [ford 6710 owners manual](https://photographyseo.com/ford_6710_owners_manual.pdf), [texas mushrooms a field guide corrie herring hooks](https://photographyseo.com/texas_mushrooms_a_field_guide_corrie_herring_hooks_series.pdf) [series](https://photographyseo.com/texas_mushrooms_a_field_guide_corrie_herring_hooks_series.pdf), [basic ship theory fifth edition,](https://photographyseo.com/basic_ship_theory_fifth_edition.pdf) [hallmark channel tv guide,](https://photographyseo.com/hallmark_channel_tv_guide.pdf) [local ownership in international peacebuilding key](https://photographyseo.com/local_ownership_in_international_peacebuilding_key_theoretical_and_practical_issues.pdf) [theoretical and practical issues](https://photographyseo.com/local_ownership_in_international_peacebuilding_key_theoretical_and_practical_issues.pdf), [semiotics the basics](https://photographyseo.com/semiotics_the_basics.pdf), [polar guillotine manual 76 em](https://photographyseo.com/polar_guillotine_manual_76_em.pdf), [fastfood training manual,](https://photographyseo.com/fastfood_training_manual.pdf) [auto pick and decoder guide,](https://photographyseo.com/auto_pick_and_decoder_guide.pdf) [germany 1 1 581 000 traveler s map national geographic](https://photographyseo.com/germany_1_1_581_000_traveler_s_map_national_geographic.pdf), [canon eos 70d slr,](https://photographyseo.com/canon_eos_70d_slr.pdf) [understanding your dreams a guide to self awareness](https://photographyseo.com/understanding_your_dreams_a_guide_to_self_awareness.pdf), [oil capacity reference guide,](https://photographyseo.com/oil_capacity_reference_guide.pdf) [observation points the visual](https://photographyseo.com/observation_points_the_visual_poetics_of_national_parks.pdf) [poetics of national parks](https://photographyseo.com/observation_points_the_visual_poetics_of_national_parks.pdf), [goodgame empire guide deutsch](https://photographyseo.com/goodgame_empire_guide_deutsch.pdf), [cuba the official guide caribbean guides series](https://photographyseo.com/cuba_the_official_guide_caribbean_guides_series.pdf), [introducing media studies a graphic guide,](https://photographyseo.com/introducing_media_studies_a_graphic_guide.pdf) [frankenstein study guide questions and answers,](https://photographyseo.com/frankenstein_study_guide_questions_and_answers.pdf) [organize your home](https://photographyseo.com/organize_your_home_office_over_200_tips_to_make_the.pdf) [office over 200 tips to make the](https://photographyseo.com/organize_your_home_office_over_200_tips_to_make_the.pdf), [computer forensics investigating wireless networks and devices ec council press,](https://photographyseo.com/computer_forensics_investigating_wireless_networks_and_devices_ec_council_press.pdf) [worksheets for grade 7](https://photographyseo.com/worksheets_for_grade_7.pdf), [live like a black belt a guide for seekers,](https://photographyseo.com/live_like_a_black_belt_a_guide_for_seekers.pdf) [vocabulary through morphemes teacher s guide,](https://photographyseo.com/vocabulary_through_morphemes_teacher_s_guide.pdf) [microsoft access 2010 comprehensive](https://photographyseo.com/microsoft_access_2010_comprehensive.pdf), [a spiritual hitchhiker s guide to the universe travel tips](https://photographyseo.com/a_spiritual_hitchhiker_s_guide_to_the_universe_travel_tips.pdf), [prayer does it](https://photographyseo.com/prayer_does_it_make_a_difference_study_guide.pdf) make a difference study quide, at&t uverse channel quide, 6 2 types of reactions study quide answers